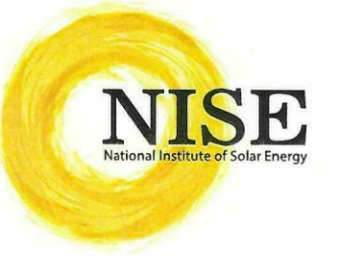

# ट्रीय सौर ऊर्जा संस्थान

### (नवीन एवं नवीकरणीय ऊर्जा मंत्रालय, भारत सरकार के अधीन एक स्वायत संस्थान)

## **National Institute of Solar Energy**

(An Autonomous Institute of Ministry of New and Renewable Energy) गुरूग्राम - फरीदाबाद मार्ग, ग्वाल पहाड़ी, गुरूग्राम - 122 003, हरियाणा, भारत Gurugram - Faridabad Road, Gwal Pahari, Gurugram -122 003, Haryana, India

F. No. A-12034/2/2021-Admin-Part(1)/115

Date 19.07.2024

### (सूचना)

एनआईएसई में विज्ञापन संख्या ए-12034/2/2021-एडमिन दिनांक 05.03.2022 के तहत विज्ञापित कार्यकारी सहायक-I (तकनीकी), कार्यकारी अधिकारी और कार्यालय सचिव-I के पदों के लिए भुगतान किया गया आवेदन शुल्क वापस किया जाएगा। एनआईएसई वेबसाइट पर शुल्क की आंनलाइन वापसी के लिए एक लिंक (https://recruitment.nise.res.in/refundRequest.php) एवं इस संबंध में विस्तृत निर्धारित प्रक्रिया भी उपलब्ध होगा। उपरोक्त यूआरएल दिनांक 23.07.2024 से रोजगार समाचार में प्रकाशन की तारीख से छ: सप्ताह तक प्रभावी रहेगा । निर्धरित अवधि के N 8037/2 उप्रान्त शुल्क वापसी के लिए कोई आवेदन/अनुरोध स्वीकार नहीं किया जाएगा।

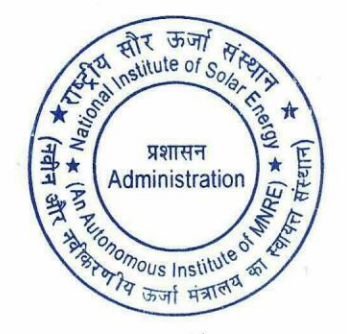

(राहल कुमार)

प्रशासनिक अधिकारी राहुल कुमार/RAHUL KUMAR प्रशासनिक अधिकारी/Administrative Officer राष्ट्रीय सौर ऊर्जा संस्थान, गुरुग्राम हरियाणा National Institute of Solar Energy Gurugram Haryana - 122003

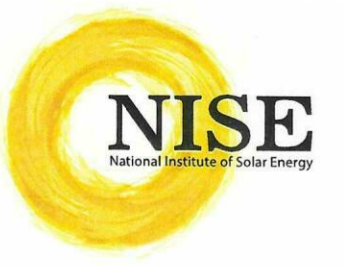

# (नवीन एवं नवीकरणीय ऊर्जा मंत्रालय, भारत सरकार के अधीन एक स्वायत संस्थान)

### **National Institute of Solar Ener**

(An Autonomous Institute of Ministry of New and Renewable Energy) गुरूग्राम - फरीदाबाद मार्ग, ग्वाल पहाड़ी, गुरूग्राम - 122 003, हरियाणा, भारत Gurugram - Faridabad Road, Gwal Pahari, Gurugram -122 003, Harvana, India

No. A-12034/2/2021-Admin-Part (1)/115

Dated: 19.07.2024

### **NOTICE**

The application fee paid for the posts of Executive Assistant-I (Tech), Executive Officer and Office Secretary-I advertised vide Adv. No. A-12034/2/2021-Admin dated 05.03.2022 in NISE shall be refunded. A link shall be available for online refund of fee on NISE website (https://recruitment.nise.res.in/refundRequest.php) along with detail SOPs. The above URL will be live w.e.f. 23.07.2024 onwards to further six weeks from the date of publication in the Employment news. No application/request for fee refund will be accepted beyond that period.

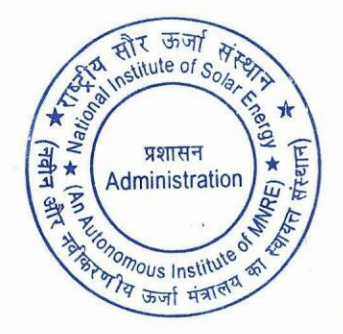

(Rahul Kumar) Administrative Officer<br>राहुल कुमार/RAHUL KUMAR प्रशासनिक अधिकारी/Administrative Officer राष्ट्रीय सौर ऊर्जा संस्थान, गुरुग्राम हरियाणा National Institute of Solar Energy Gurugram Haryana - 122003

## **Standard Operating Procedure**

Open Recruitment Refund Link -:<https://recruitment.nise.res.in/refundRequest.php>

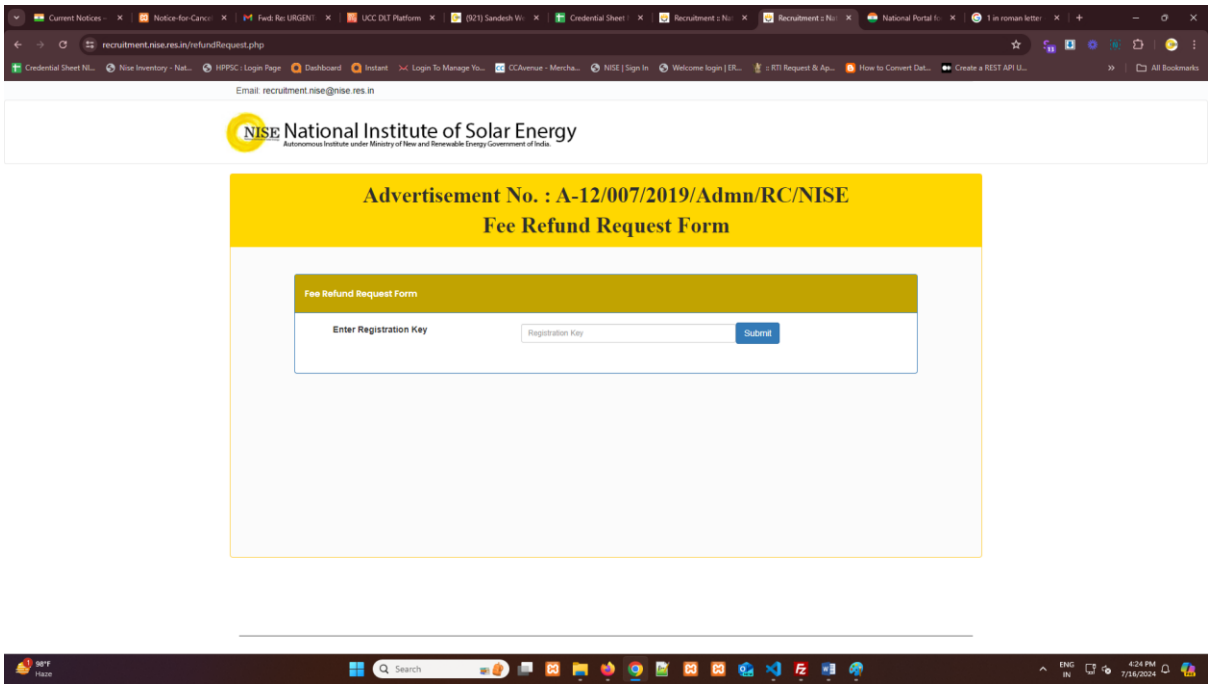

 Enter Registration Key that have provided you when you have registered on Portal. For Example -: TESTRQ221644394373

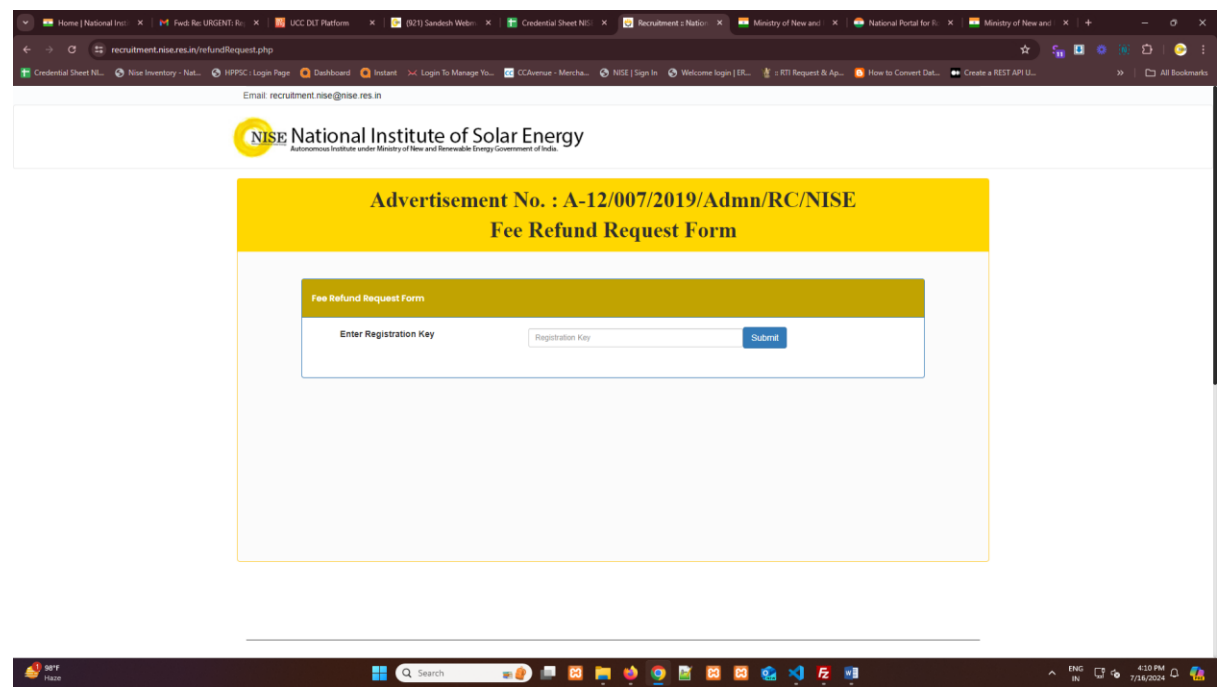

 If you will Enter Wrong Registration key that is not match with Cancelled Posts (Executive Assistant-I, Executive Officer and Officer Secretary-I), Your Form will not go further.

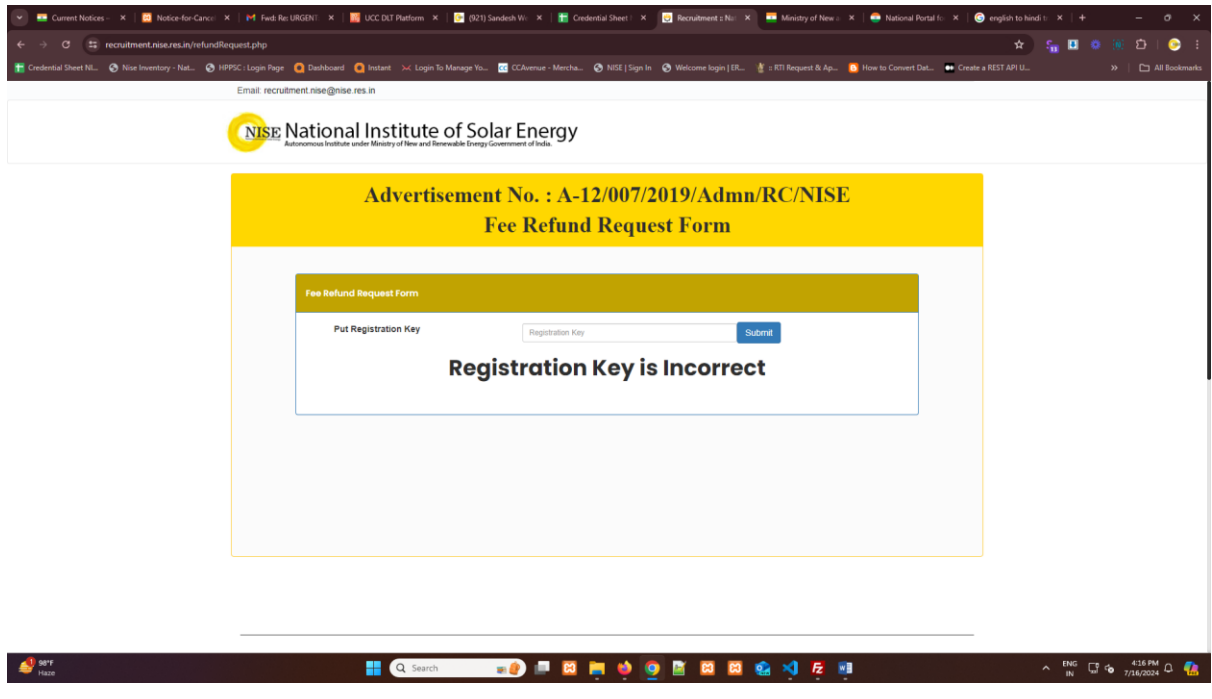

 Enter Correct Registration Key which is Eligible for Cancelled Posts (Executive Assistant-I, Executive Officer and Officer Secretary-I). If both condition will match, then your application go further.

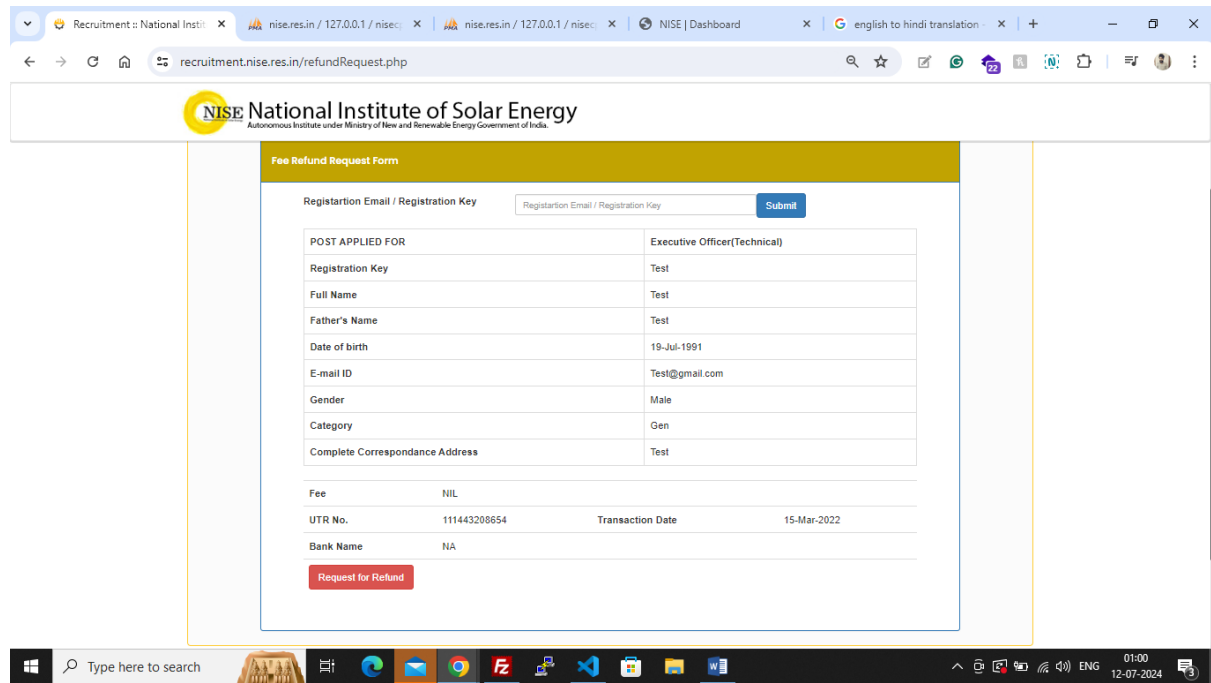

 Then Check Your Detail and click on the Request for Refund button, which is given below on left side.

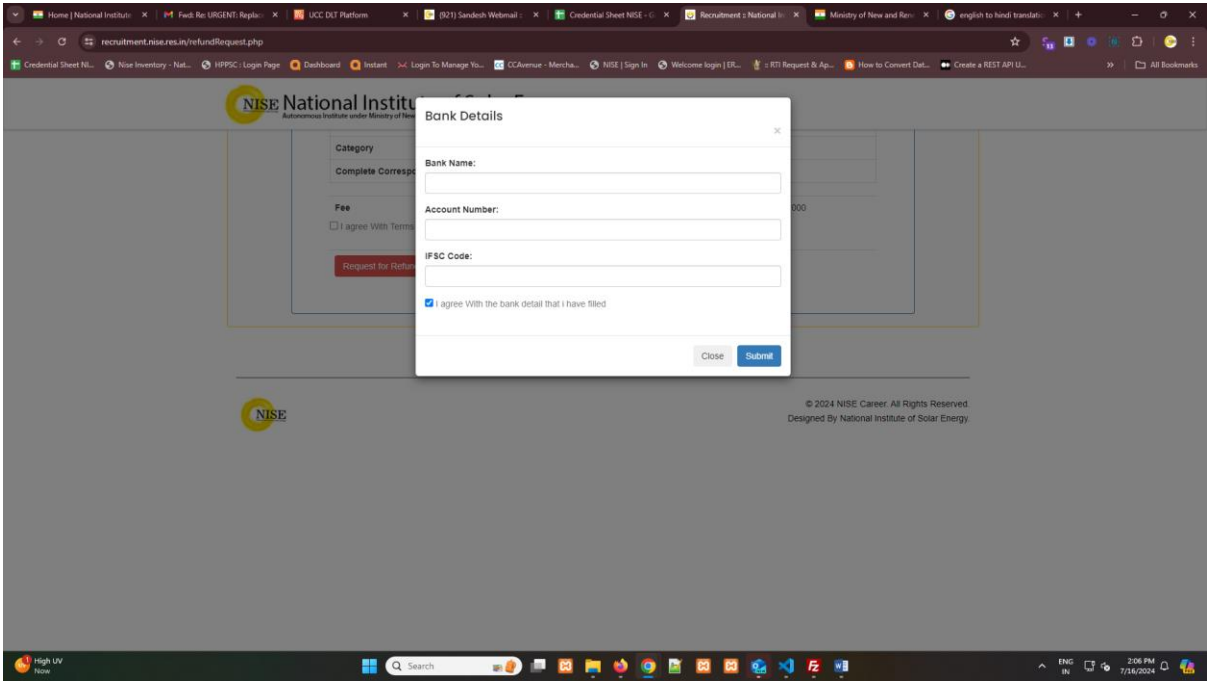

 This Modal will show where you have to add your Bank Name, Account Number, IFSC Code to raise a Refund Request. Checkbox is mandatory to check for self-declaration. If you don't check the checkbox your detail will not accepted.

#### **USER Verification**

 After Submission of Online Refund Request, a verification code will be send to the registered Mail Id. This online verification is made for further procedure.